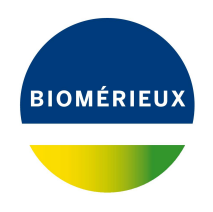

# BIONUMERICS Tutorial: **Fast character-based identification**

## **1 Introduction**

The BIONUMERICS software offers a tool for screening an entry against the database, based upon a character type experiment. This identification tool benefits from a bulk-fetching mechanism, which makes it many times faster for identification against large databases.

This tutorial describes how to perform such character-based identification of entries.

## **2 Preparing the database**

### **2.1 Introduction to the demonstration database**

We provide a **WGS demo database** for *Listeria monocytogenes* containing sequence read set data links for 51 samples, calculated de novo assemblies and wgMLST results (allele calls and quality information).

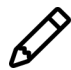

The *de novo* assembly, wgMLST workflow and results will not be discussed in this tutorial.

The **WGS demo database** for *Listeria monocytogenes* can be downloaded directly from the *BION-UMERICS Startup* window (see [2.2\)](#page-0-0), or restored from the back-up file available on our website (see [2.3\)](#page-1-0).

### <span id="page-0-0"></span>**2.2 Option 1: Download the demo database from the Startup screen**

1. Click the **button, located in the toolbar in the BIONUMERICS Startup window.** 

This calls the *Tutorial databases* window (see Figure [1\)](#page-1-1).

- 2. Select the **WGS demo database for Listeria monocytogenes** from the list and select  $Database > Download$  ( $\mathbb{B}$ ).
- 3. Confirm the installation of the database and press <*OK*> after successful installation of the database.
- 4. Close the *Tutorial databases* window with *File* > *Exit*.

<span id="page-1-1"></span>

| Tutorial databases                                     |           |                |            |              | П                                                                                            | × |
|--------------------------------------------------------|-----------|----------------|------------|--------------|----------------------------------------------------------------------------------------------|---|
| Database Tutorial Window<br>File:                      |           |                |            |              |                                                                                              |   |
| <b>Tutorial databases</b>                              |           |                |            |              |                                                                                              |   |
| 闰                                                      |           |                |            |              |                                                                                              |   |
| <b>Name</b>                                            | Size (MB) | <b>Min</b>     | <b>Max</b> |              |                                                                                              |   |
| BandScoring demo database                              | 15        | $\overline{7}$ | 8          |              | The DemoBase Connected demonstration                                                         |   |
| DemoBase Connected                                     | 4         | 7.5            | 8          |              | database in BioNumerics version 8.0 format<br>This database is used in several tutorials and |   |
| Neisseria MLST demo database                           | 1         | 7.5            | 8          |              | comes with the BioNumerics installation.                                                     |   |
| SNP demonstration database                             | 0         | 7.5            | 8          |              |                                                                                              |   |
| WGS demo database for Listeria monocytogenes           | 311       | 7.5            | 8          |              |                                                                                              |   |
| WGS_demo_database_for_Brucella_spp                     | 214       | 7.6            | 8          |              |                                                                                              |   |
| WGS demo database for Escherichia coli                 | 601       | 7.5            | 8          |              |                                                                                              |   |
| WGS_demo_database_for_Staphylococcus_aureus            | 624       | 7.5            | 8          |              |                                                                                              |   |
|                                                        |           |                |            |              |                                                                                              |   |
|                                                        |           |                |            |              |                                                                                              |   |
|                                                        | ∢         |                |            | $\mathbf{z}$ |                                                                                              |   |
| <b>Tutorials</b>                                       |           |                |            |              |                                                                                              |   |
| 冎                                                      |           |                |            |              |                                                                                              |   |
| <b>Name</b>                                            |           |                |            |              |                                                                                              |   |
| Band matching and polymorphism analysis                |           |                |            |              | This tutorial illustrates how to calculate a                                                 |   |
| Building automated decision and action workflows       |           |                |            |              | Principal Components Analysis (PCA) and a                                                    |   |
| Calculating a PCA and an MDS on a fingerprint data set |           |                |            |              | Multi Dimensional Scaling (MDS)<br>(sometimes also called Principal                          |   |
| Clustering a phenotypic test assay                     |           |                |            |              | Coordinates Analysis (PCoA)) on a                                                            |   |
| Combined analysis of character data                    |           |                |            |              | fingerprint data set and how to change the                                                   |   |
| Combined analysis of fingerprint data                  |           |                |            |              | layout of the obtained plots.                                                                |   |
| Configuring the database layout                        |           |                |            |              |                                                                                              |   |
| Dendrogram layout options                              |           |                |            |              |                                                                                              |   |
| Entry information fields and their proportion          |           |                |            | v            |                                                                                              |   |

**Figure 1:** The *Tutorial databases* window, used to download the demonstration database.

The **WGS demo database for Listeria monocytogenes** appears in the *BIONUMERICS Startup* window.

5. Double-click the **WGS demo database for Listeria monocytogenes** in the *BIONUMERICS Startup* window to open the database.

### <span id="page-1-0"></span>**2.3 Option 2: Restore the demo database from back-up file**

A BIONUMERICS back-up file of the **WGS demo database** for *Listeria monocytogenes* is also available on our website. This backup can be restored to a functional database in BIONUMERICS.

6. Download the file WGS LMO1.bnbk file from [https://www.bionumerics.com/download/](https://www.bionumerics.com/download/sample-data) [sample-data](https://www.bionumerics.com/download/sample-data), under 'WGS\_demo\_database\_for\_Listeria\_monocytogenes'.

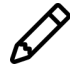

In contrast to other browsers, some versions of Internet Explorer rename the WGS\_LM01.bnbk database backup file into WGS\_LM01.zip. If this happens, you should manually remove the .zip file extension and replace with .bnbk. A warning will appear ("If you change a file name extension, the file might become unusable."), but you can safely confirm this action. Keep in mind that Windows might not display the .zip file extension if the option "Hide extensions for known file types" is checked in your Windows folder options.

- 7. In the *BIONUMERICS Startup* window, press the **B** button. From the menu that appears, select *Restore database...*.
- 8. Browse for the downloaded file and select *Create copy*. Note that, if *Overwrite* is selected, an existing database will be overwritten.
- 9. Specify a new name for this demonstration database and make sure the name does not contain any spaces to ensure the successful installation of the *Listeria functional genotyping plugin*. Specify for example: "WGS Listeria demobase".
- <span id="page-2-0"></span>10. Click <*OK*> to start restoring the database from the backup file (see Figure [2\)](#page-2-0).

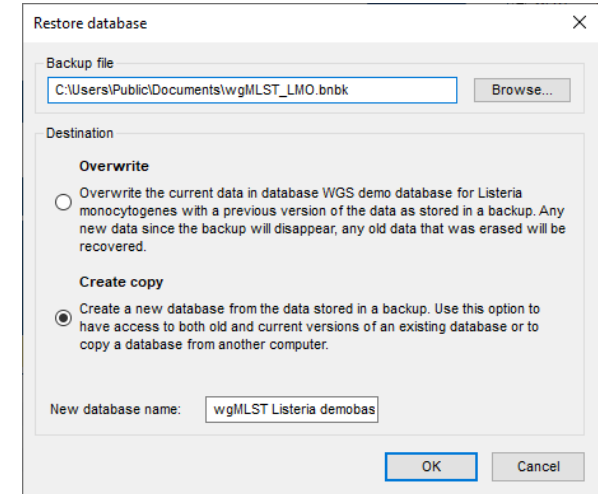

**Figure 2:** Restoring the **WGS demonstration database** from the backup file WGS LMO1.bnbk.

11. Once the process is complete, click <*Yes*> to open the database.

The *Main* window is displayed (see Figure [3\)](#page-2-1).

<span id="page-2-1"></span>

|                                                                                                    | WGS demo database for Listeria monocytogenes - BioNumerics             |                        |                         |                                                                                                    |        |                         |                                                       |                    |                        |                    |                                                                                                    |                              |                                                                                                    |                 |         |           |                                                                                                    |                                                       |                      |                           |                       | $\overline{\phantom{0}}$ | $\Box$<br>$\times$ |
|----------------------------------------------------------------------------------------------------|------------------------------------------------------------------------|------------------------|-------------------------|----------------------------------------------------------------------------------------------------|--------|-------------------------|-------------------------------------------------------|--------------------|------------------------|--------------------|----------------------------------------------------------------------------------------------------|------------------------------|----------------------------------------------------------------------------------------------------|-----------------|---------|-----------|----------------------------------------------------------------------------------------------------|-------------------------------------------------------|----------------------|---------------------------|-----------------------|--------------------------|--------------------|
|                                                                                                    | File Edit Database Analysis Scripts WGS tools Window Help              |                        |                         |                                                                                                    |        |                         |                                                       |                    |                        |                    |                                                                                                    |                              |                                                                                                    |                 |         |           |                                                                                                    |                                                       |                      |                           |                       |                          |                    |
|                                                                                                    |                                                                        |                        |                         |                                                                                                    |        |                         |                                                       |                    |                        |                    |                                                                                                    |                              |                                                                                                    |                 |         |           |                                                                                                    |                                                       |                      |                           |                       |                          |                    |
| 用<br>$\circledcirc$ $\circledcirc$<br>$\circled{0}$<br>$\bigcirc$<br>囥<br>$\overline{\rightarrow}$<br>Ŀ.<br>$\triangleright$ |                                                                        |                        |                         |                                                                                                    |        |                         |                                                       |                    |                        |                    |                                                                                                    |                              |                                                                                                    |                 |         |           |                                                                                                    |                                                       |                      |                           |                       |                          |                    |
|                                                                                                    | <b>Experiment types</b>                                                |                        |                         |                                                                                                    |        | <b>Database entries</b> |                                                       |                    |                        |                    |                                                                                                    |                              |                                                                                                    |                 |         |           |                                                                                                    |                                                       |                      | <b>Comparisons</b>        |                       |                          |                    |
|                                                                                                    |                                                                        |                        |                         |                                                                                                    |        |                         |                                                       |                    |                        |                    |                                                                                                    |                              |                                                                                                    |                 |         |           |                                                                                                    |                                                       |                      |                           |                       |                          |                    |
| 浸                                                                                                    | 凸<br>$^{\circ}$<br>$+$                                                 | 良<br>卧                 | $\overline{\mathbf{z}}$ |                                                                                                    | 립      | $\mathbb{P}^n$<br>$+$   | 昆<br>品<br>$^{\circ}$                                  | $\triangledown$    | <all entries=""></all> |                    | $\mathbf{C}$                                                                                               |                              |                                                                                                    |                 |         |           |                                                                                                    |                                                       |                      | 凸<br>$+$                  | 良<br>$\otimes$        | $\mathbb{R}$             | $\mathbf{z}$       |
|                                                                                                    | <b>Name</b>                                                            | <b>Type</b>            |                         | $\overline{\phantom{a}}$                                                                                                    |        | Kev                     | <b>Modified date</b>                                  | CollectedE         | Collection             | GeoLoc.            | <b>Isolation Source</b>                                                                                    | Sampleld                     | serovar                                                                                                    | Source          | $\cdot$ |           |                                                                                                    | 2 3 4 5 6 7                                           |                      | lame                      |                       |                          | Modified date      |
| □≥                                                                                                    | $1$ was                                                                |                        | Sequence read set types | $\sim$                                                                                                    |        | SRR1112181              | 2015-12-08 09:40:46                                   | CDC.               | missing                | <b>USA</b>         | missing                                                                                                    | SAMN02582707                 | <not prov.<="" td=""><td></td><td></td><td></td><td><math display="block">\cdots</math></td><td></td><td><math>\wedge</math></td><td>п<br/><b>Isolates talv</b></td><td></td><td></td><td>2015-12-08 12:38:4</td></not> |                 |         |           | $\cdots$                                                                                                    |                                                       | $\wedge$             | п<br><b>Isolates talv</b> |                       |                          | 2015-12-08 12:38:4 |
| 口式                                                                                                    | 2 wollLST                                                              |                        | Character types         |                                                                                                    | $\Box$ |                         | SRR1378346 2015-12-08 09:40:46                        | missing            | 2014-01-21             | Indonesia          | frozen igf raw pe                                                                                          | SAMN02850677                 | <not prov.<="" td=""><td>shrimo</td><td></td><td></td><td><math display="block">\cdots</math></td><td></td><td></td><td></td><td></td><td></td><td></td></not>                                                          | shrimo          |         |           | $\cdots$                                                                                                    |                                                       |                      |                           |                       |                          |                    |
| 口群                                                                                                    | 3 denovo                                                               |                        | Sequence types          |                                                                                                    | $\Box$ | SRR1535729              | 2015-12-08 09:40:46                                   | <b>FDA</b>         | 2014-06-04             | Mexico             | avocados                                                                                                   | SAMN02934629                 | <not prov.<="" td=""><td>avocado</td><td></td><td></td><td>.</td><td></td><td></td><td></td><td></td><td></td><td></td></not>                                                                                           | avocado         |         |           | .                                                                                                    |                                                       |                      |                           |                       |                          |                    |
| 口瓶                                                                                                    | 4 quality                                                              |                        | Character types         |                                                                                                    | $\Box$ |                         | SRR1562163 2015-12-08 09:40:46                        | CDC                | 2014-08                | <b>USA</b>         | Blood                                                                                                    | SAMN03013717                 | 1/28                                                                                                    | blood           |         |           | .                                                                                                    |                                                       |                      |                           |                       |                          |                    |
| □≥                                                                                                    | 5 was TrimmedStats                                                     |                        | Sequence read set types |                                                                                                    | $\Box$ | SRR1566202              | 2015-12-08 09:40:46                                   | <b>FDA</b>         | 1993-06                | talv               | cheese pastry                                                                                              | SAMN02769736                 | 1/2 <sub>b</sub>                                                                                                    | cheese pastry   |         |           | $\cdots$                                                                                                    |                                                       |                      |                           |                       |                          |                    |
| 口瓶                                                                                                    | 6 wgMLST CalTypes                                                      |                        | Character types         |                                                                                                    |        |                         | SRR1566203 2015-12-08 09:40:46                        | <b>FDA</b>         | 1993-06                | taly               | fruit cake                                                                                                 | SAMN02769737                 | 1/2 <sub>b</sub>                                                                                                    | fruit cake      |         |           | .                                                                                                    |                                                       |                      |                           |                       |                          |                    |
| □ ≩                                                                                                    | 7 wasLong                                                              |                        | Sequence read set types | $\ddot{\phantom{0}}$                                                                                                    |        |                         | SRR1610008 2015-12-08 09:40:46                        | <b>FDA</b>         | 1993-06                | talv               | vol au vent shrimo                                                                                         | SAMN02769735                 | 1/2 <sub>b</sub>                                                                                                    | shrimo          |         |           | $\cdots$                                                                                                    |                                                       |                      | $\epsilon$                |                       |                          |                    |
|                                                                                                    | $\epsilon$                                                             |                        |                         | $\lambda$                                                                                                    |        |                         | SRR1623013 2015-12-08 09:40:46                        | <b>FDA</b>         | 09-Sep-2011            | USA:CO             | blood                                                                                                    | SAMN02769790                 | 1/2a                                                                                                    | blood           |         |           | $\cdots$                                                                                                    |                                                       |                      |                           |                       |                          |                    |
|                                                                                                    |                                                                        |                        |                         |                                                                                                    |        |                         | SRR1623016 2015-12-08 09:40:46                        | <b>FDA</b>         | 9/5/2011               | USA:CO             | blood                                                                                                    | SAMN02769789                 | 1/2 <sub>b</sub>                                                                                                    | blood           |         |           | $\cdots$                                                                                                    |                                                       |                      | intification projects     |                       | cision network:          |                    |
| Entry fields                                                                                                    | atabase desid                                                          |                        |                         |                                                                                                    | F      |                         | SRR1623030 2015-12-08 09:40:46                        | <b>FDA</b>         | 22-Sep-2011            | USA:CO             | blood                                                                                                    | SAMN02769793                 | 1/2a                                                                                                    | blood           |         |           | $\cdots$                                                                                                    |                                                       |                      | 泪<br>$+$                  | 啓<br>$\otimes$        | $B_1$                    | 品                  |
| $\overline{+}$                                                                                                    | 凸<br>昆<br>品<br>$^{\circ}$                                              | $\mathbb Z$            | T                       | KAIE                                                                                                    |        |                         | SRR1654984 2015-12-08 09:40:46                        | Austrian A.        | 2014                   | Germany            | human                                                                                                    | SAMN03168687                 | 4 <sub>b</sub>                                                                                                    | human           |         |           | $\cdots$                                                                                                    |                                                       |                      |                           |                       |                          |                    |
|                                                                                                    |                                                                        |                        |                         |                                                                                                    |        | SRR1656973              | 2015-12-08 09:40:46                                   | Austrian A.        | 2014                   | Austria            | human liquor                                                                                               | SAMN03168680                 | 4 <b>b</b>                                                                                                    | human           |         |           | .                                                                                                    |                                                       |                      |                           |                       |                          | Modified date      |
|                                                                                                    | <b>Name</b>                                                            | <b>Field type</b>      |                         |                                                                                                    |        |                         | SRR1657003 2015-12-08 09:40:46                        | Austrian A.        | 2014                   | Austria            | blood                                                                                                    | SAMN03168679                 | 4 <sub>b</sub>                                                                                                    | blood           |         |           | $\cdots$                                                                                                    |                                                       |                      |                           |                       |                          |                    |
| $\frac{1}{2}$ and                                                                                                    | CollectedBy                                                            | Fixed                  |                         |                                                                                                    |        | SRR1695809              | 2015-12-08 09:40:46                                   | CDC                | Oct-2014               | <b>USA</b>         | <b>Bhod</b>                                                                                                | SAMN03253354                 | 4b                                                                                                    | blood           |         | $\cdots$  |                                                                                                    |                                                       |                      |                           |                       |                          |                    |
| $\overline{\phantom{a}}$ $\overline{\phantom{a}}$                                                                            | CollectionDate                                                         | Fixed                  |                         |                                                                                                    |        | SRR1695811              | 2015-12-08 09:40:46                                   | CDC                | Oct-2014               | <b>USA</b>         | Blood                                                                                                    | SAMN03253356                 | 4h                                                                                                    | blood           |         |           | $\cdots$                                                                                                    |                                                       |                      |                           |                       |                          |                    |
| $\overline{\phantom{a}}$ are                                                                                                 | Geol octlame                                                           | Fixed                  |                         |                                                                                                    |        |                         | SRR1695816 2015-12-08 09:40:46                        | <b>CDC</b>         | missing                | <b>USA</b>         | missing                                                                                                    | SAMN03253362                 | <not prov.<="" td=""><td></td><td></td><td></td><td><math display="block">\cdots</math></td><td></td><td></td><td></td><td></td><td></td><td></td></not>                                                                |                 |         |           | $\cdots$                                                                                                    |                                                       |                      |                           |                       |                          |                    |
| Tж                                                                                                    | <b>IsolationSource</b>                                                 | Fixed                  |                         |                                                                                                    | $\Box$ |                         | SRR1695823 2015-12-08 09:40:46                        | CDC                | Nov-2014               | <b>USA</b>         | placenta                                                                                                   | SAMN03253369                 | 4 <b>h</b>                                                                                                    | placenta        |         |           | $\cdots$                                                                                                    |                                                       |                      |                           |                       |                          |                    |
| $-$ ABC                                                                                                    | Sampleid                                                               | Fixed                  |                         |                                                                                                    | г      | <b>AFRANCISCO</b>       | 2015-12-08 09:40:46                                   | cnc.               | <b>Unknown</b>         | <b>USA</b>         | CSF                                                                                                    | SAMN03253380                 | 4h                                                                                                    | CSF             |         | $- - - -$ |                                                                                                    |                                                       |                      |                           |                       |                          |                    |
| Tик                                                                                                    | serovar                                                                | Fixed                  |                         |                                                                                                    | $\Box$ | SRR1709560              | SRR1695836 2015-12-08 09:40:46                        | cnc.<br><b>FDA</b> | Nov-2014               | <b>USA</b>         | <b>Bhod</b>                                                                                                | SAMN03253382                 | 46                                                                                                    | blood           |         |           | $\begin{array}{cccccccccccccc} \bullet & \bullet & \bullet & \bullet & \bullet & \bullet \end{array}$<br>$\cdots$ |                                                       |                      | $\epsilon$                |                       |                          |                    |
| $\Box$ ABC                                                                                                    | Source                                                                 | Fixed                  |                         |                                                                                                    | □      |                         | 2015-12-08 09:40:46<br>SRR1709629 2015-12-08 09:40:46 | <b>FDA</b>         | 1993-06<br>1993-06     | talv               | mixer surface                                                                                              | SAMN02769739<br>SAMN02769738 | 1/2a<br>1/2 <sub>b</sub>                                                                                                    | mixer surface   |         |           | $- - - -$                                                                                                    |                                                       |                      |                           |                       |                          |                    |
| T ABC                                                                                                    | woll/LST loci ST                                                       | Flexible               |                         |                                                                                                    | г      | SRR1709681              |                                                       | <b>FDA</b>         |                        | taly               | freezer surface                                                                                            |                              | 1/2 <sub>b</sub>                                                                                                    | freezer surface |         |           | .                                                                                                    |                                                       |                      |                           | <b>BLAST</b> projects |                          | Chrom, Com         |
| $\Box$ are                                                                                                    | <b>MLST ST</b>                                                         | Flexible               |                         |                                                                                                    | D      |                         | 2015-12-08 09:40:46<br>SRR1745438 2015-12-08 09:40:46 | CDC                | 1993-06<br>Nov-2014    | talv<br><b>USA</b> | blood<br>Blood                                                                                             | SAMN02769734<br>SAMN03275454 | 46                                                                                                    | blood<br>blood  |         |           | $\cdots$                                                                                                    |                                                       |                      | 凸<br>$+$                  | e.<br>$\otimes$       | 品                        | ▽                  |
| AIC                                                                                                    | <b>MLST PubMLST ST</b>                                                 | Flexible               |                         | $\sim$                                                                                                    |        |                         | SRR1745445 2015-12-08 09:40:46                        | CDC.               |                        | <b>USA</b>         |                                                                                                    |                              | 46                                                                                                    |                 |         |           | .                                                                                                    |                                                       |                      |                           |                       |                          |                    |
|                                                                                                    | <b>IWAE ASSA</b>                                                       |                        |                         |                                                                                                    | $\Box$ |                         | SRR1745458 2015-12-08 09:40:46                        | CDC                | Nov-2014<br>Nov-2014   | <b>USA</b>         | Sputum<br>Blood                                                                                            | SAMN03275461<br>SAMN03275472 | 1/2 <sub>b</sub>                                                                                                    | sputum<br>blood |         | .         |                                                                                                    |                                                       |                      | <b>Name</b>               |                       |                          | Modified date      |
|                                                                                                    |                                                                        |                        |                         |                                                                                                    |        |                         | SRR1745464 2015-12-08 09:40:46                        | CDC                | Unknown                | <b>USA</b>         | CSF                                                                                                    | SAMN03275478                 | 4 <sub>b</sub>                                                                                                    | CSF             |         |           | .                                                                                                    |                                                       |                      |                           |                       |                          |                    |
| 冎                                                                                                    | 凸<br>昆<br>$^{\circ}$<br>$\pm$                                          | 品                      | $\triangledown$         | <all fingerpr<="" td=""><td></td><td></td><td>SRR1745479 2015-12-08 09:40:46</td><td>CDC</td><td>01-Dec-2014</td><td><b>USA</b></td><td>Blood</td><td>SAMN03275491</td><td>1/2<sub>b</sub></td><td>blood</td><td></td><td><math display="block">\cdots</math></td><td></td><td></td><td></td><td></td><td></td><td></td><td></td></all> |        |                         | SRR1745479 2015-12-08 09:40:46                        | CDC                | 01-Dec-2014            | <b>USA</b>         | Blood                                                                                                    | SAMN03275491                 | 1/2 <sub>b</sub>                                                                                                    | blood           |         | $\cdots$  |                                                                                                    |                                                       |                      |                           |                       |                          |                    |
|                                                                                                    | <b>File name</b>                                                       | <b>Experiment type</b> |                         | Link<br>$\mathbf{v}$                                                                                                    |        |                         | SRR1745488 2015-12-08 09:40:46                        | CDC                | 01-Dec-2014            | <b>IISA</b>        | <b>Bhod</b>                                                                                                | SAMN03275500                 | 4h                                                                                                    | blood           |         |           | $\cdots$                                                                                                    |                                                       |                      |                           |                       |                          |                    |
|                                                                                                    |                                                                        |                        |                         | $\sim$                                                                                                    |        |                         | SRR1746767 2015-12-08 09:40:46                        | CDC.               | Nov-2014               | <b>USA</b>         | Hip fluid                                                                                                  | SAMN03198339                 | 4 <sub>b</sub>                                                                                                    | hip fluid       |         | $\cdots$  |                                                                                                    |                                                       |                      |                           |                       |                          |                    |
|                                                                                                    |                                                                        |                        |                         |                                                                                                    |        |                         | SRR1763833 2015-12-08 09:40:46                        | <b>FDA</b>         | 2015-01-06             | USA:MO             | granny smith apples SAMN03278638                                                                           |                              | <not prov.<="" td=""><td>apples</td><td></td><td></td><td><math display="block">\cdots</math></td><td></td><td></td><td></td><td></td><td></td><td></td></not>                                                          | apples          |         |           | $\cdots$                                                                                                    |                                                       |                      |                           |                       |                          |                    |
|                                                                                                    |                                                                        |                        |                         | $\ddot{}$                                                                                                    | $\Box$ |                         | SRR1763858 2015-12-08 09:40:46                        | FDA                | 2015-01-06             | USA:MO             | granny smith apples SAMN03278634                                                                           |                              | <not prov<="" td=""><td>apples</td><td></td><td></td><td><math display="block">\cdots</math></td><td></td><td><math>\ddot{\phantom{0}}</math></td><td></td><td></td><td></td><td></td></not>                            | apples          |         |           | $\cdots$                                                                                                    |                                                       | $\ddot{\phantom{0}}$ |                           |                       |                          |                    |
|                                                                                                    | $\epsilon$                                                             |                        |                         | $\rightarrow$                                                                                                    | $\Box$ | Ł                       |                                                       |                    |                        |                    |                                                                                                    |                              |                                                                                                    |                 | $>$ <   |           |                                                                                                    | $\rightarrow$                                         |                      | $\epsilon$                |                       |                          |                    |
|                                                                                                    |                                                                        |                        |                         |                                                                                                    |        |                         |                                                       |                    |                        |                    | 7 experiments   C/Users\Public\Documents\BioNumerics\Data 80\\\GS demo database for Listeria monocytogenes |                              |                                                                                                    |                 |         |           |                                                                                                    |                                                       |                      |                           |                       |                          |                    |
|                                                                                                    | Database: WGS demo database for Listeria monocytogenes ( DefaultUser ) |                        |                         |                                                                                                    |        |                         | Entries: Loaded=51, View=51, Selected=0               |                    |                        |                    |                                                                                                    |                              |                                                                                                    |                 |         |           |                                                                                                    | This is a time limited package valid until 2020-12-30 |                      |                           |                       |                          |                    |

**Figure 3:** The *Listeria monocytogenes* demonstration database: the *Main* window.

### **3 About the demonstration database**

The WGS demo database contains links to sequence read set data on NCBI's sequence read archive (SRA) for 51 publicly available sequencing runs. Additional information, stored in entry info fields (CollectionDate, CollectedBy, serovar, etc.) was collected from the corresponding publications and added to the demo database.

<span id="page-3-0"></span>Seven experiments are present in the demo database and are listed in the *Experiment types* panel (see Figure [4\)](#page-3-0).

| <b>Experiment types</b> |   |                    |                                         |   |  |  |  |  |  |  |
|-------------------------|---|--------------------|-----------------------------------------|---|--|--|--|--|--|--|
|                         |   | 昆<br>⊗             | ▽<br><all experiment="" types=""></all> |   |  |  |  |  |  |  |
|                         | # | <b>Name</b>        | <b>Type</b>                             |   |  |  |  |  |  |  |
| ⋧                       |   | 1 wgs              | Sequence read set types                 | ۸ |  |  |  |  |  |  |
| æ                       |   | 2 wgMLST           | <b>Character types</b>                  |   |  |  |  |  |  |  |
| A9                      |   | 3 denovo           | Sequence types                          |   |  |  |  |  |  |  |
|                         |   | 4 quality          | <b>Character types</b>                  |   |  |  |  |  |  |  |
| ∗                       |   | 5 wgs TrimmedStats | Sequence read set types                 |   |  |  |  |  |  |  |
|                         |   | 6 wgMLST CallTypes | <b>Character types</b>                  |   |  |  |  |  |  |  |
| 3                       |   | 7 wgsLong          | Sequence read set types                 |   |  |  |  |  |  |  |
|                         |   |                    |                                         | v |  |  |  |  |  |  |

**Figure 4:** The *Experiment types* panel in the *Main* window.

1. Click on the green colored dot for one of the entries in the first column in the *Experiment presence* panel. Column 1 corresponds to the first experiment type listed in the *Experiment types* panel, which is **wgs**.

In the *Sequence read set experiment* window, the link to the sequence read set data on NCBI (SRA) with a summary of the characteristics of the sequence read set is displayed: *Read set size*, *Sequence length statistics*, *Quality statistics*, *Base statistics* (see Figure [5\)](#page-4-0).

- 2. Close the *Sequence read set experiment* window.
- 3. Click on the green colored dot for one of the entries in the third column in the *Experiment presence* panel. Column 3 corresponds to the third experiment type listed in the *Experiment types* panel, which is **denovo**.

The *Sequence editor* window opens, containing the results from the de novo assembly algorithm, i.e. concatenated de novo contig sequences (see Figure [6\)](#page-5-0).

4. Close the *Sequence editor* window.

The sequence read set experiment type **wgs TrimmedStats** contains some data statistics about the reads retained after trimming, used for the de novo assembly.

The sequence read set experiment type **wgsLong** contains the links to long read sequence read data (typically PacBio or MinION datasets). In this demo database, no links are defined for this experiment.

The other three experiments contain data related to the wgMLST analysis performed on the samples:

- Character experiment type **wgMLST** contains the allele calls for detected loci in each sample, where the consensus from assembly-based and assembly-free calling resulted in a single allele ID.
- Character experiment type **quality** contains quality statistics for the raw data, the de novo assembly and the different allele identification algorithms.
- Character experiment type **wgMLST CallTypes**: contains details on the call types.

<span id="page-4-0"></span>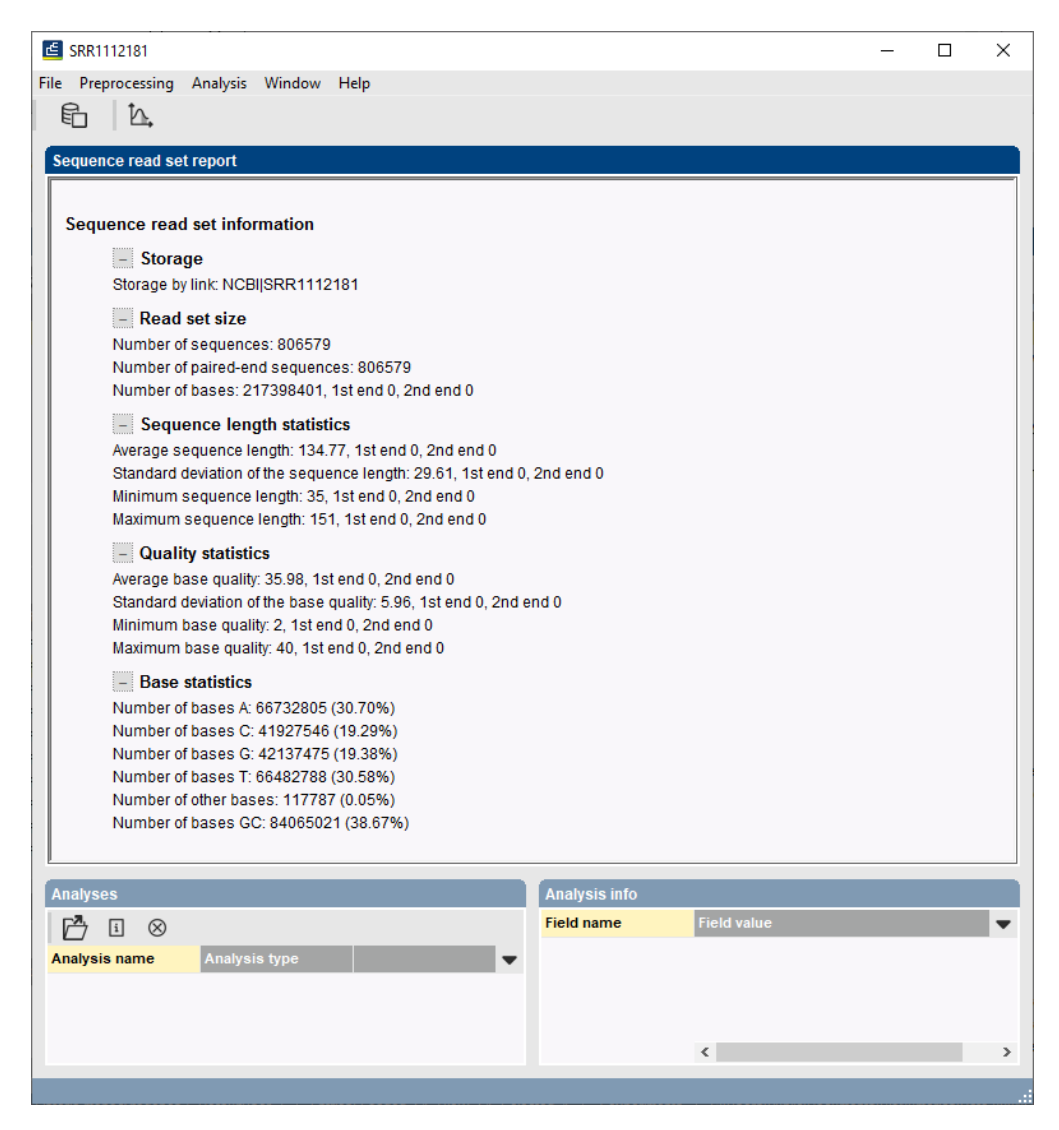

**Figure 5:** The sequence read set experiment card for an entry.

## **4 Fast identification based on characters**

#### **4.1 General identification**

We will use the allele calls of the wgMLST profile stored in the **wgMLST** character experiment of entry 'SRR1695834' to screen for similar wgMLST profiles in the database.

- 1. In the *Main* window, click on *Edit* > *Find object in list...* ( $\mathbb{Q}_s$ , Ctrl+Shift+F).
- 2. Type 'SRR1695834' (without the quotes) in the text field of the *Find* dialog box and click <*Select all*>.

The entry 'SRR1695834' is now selected in the database.

3. Click on the green dot corresponding with the **wgMLST** character experiment for the selected entry 'SRR1695834'.

The character experiment card, containing the different allele calls for all the wgMLST loci will open.

4. Close the experiment card by clicking on the triangle in the upper left corner of the card.

<span id="page-5-0"></span>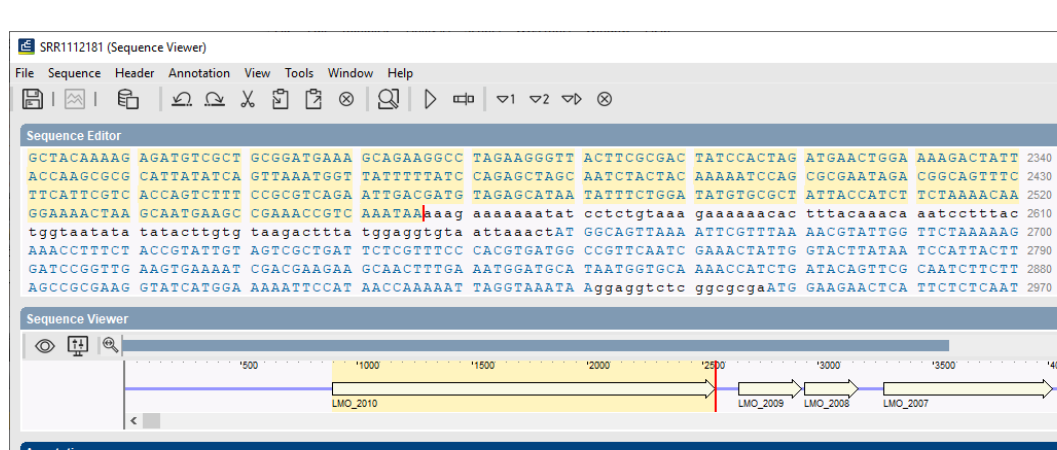

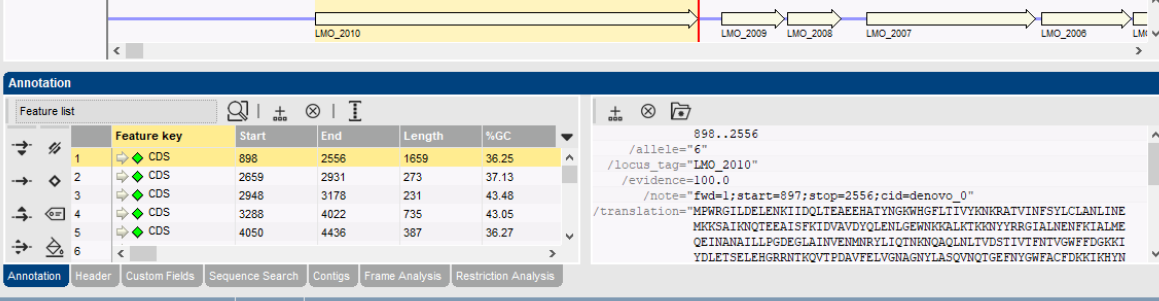

 $\overline{\square}$  $\overline{\mathbf{x}}$ 

AAAG 2700

 $TCTT$  2880 **CAAT 2970**   $\hat{\phantom{a}}$ 

**Figure 6:** The *Sequence editor* window.

5. Choose *Analysis* > *Fast matching* > *Fast character matching...* in the *Main* window.

<span id="page-5-1"></span>The *Fast character set matching* dialog box will open (see Figure [7\)](#page-5-1).

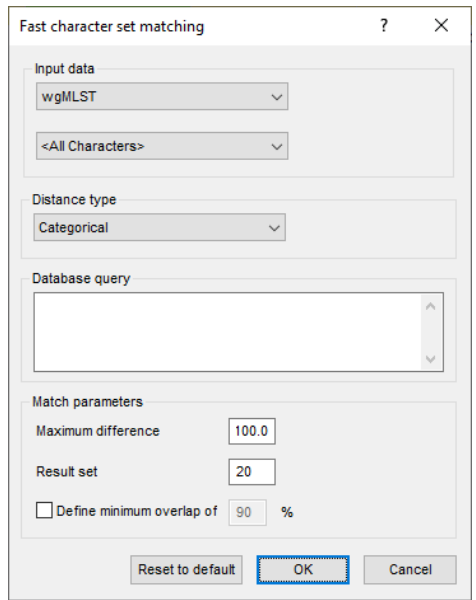

**Figure 7:** The *Fast character set matching* dialog box.

6. Change the **Distance type** to **Categorical**.

7. Leave the other parameters at their default values and click <*OK*>.

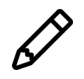

6

 $\Rightarrow$  $\div$ 

More information on the other parameters can be found in the reference manual.

The *Fast matching* window will open showing the results of the screening (see Figure [8\)](#page-6-0). In the *Entries* panel you will see the entries and their corresponding information fields that were used to screen the database. In this case, we only used one entry (entry 'SRR1695834') for the screening. If you would use multiple entries, all these entries will be shown here.

<span id="page-6-0"></span>

| Fast matching (wgMLST)                   |                                      |                   |                          |                      |                                        |                              | $\overline{\phantom{0}}$                  | $\Box$     | $\times$                               |
|------------------------------------------|--------------------------------------|-------------------|--------------------------|----------------------|----------------------------------------|------------------------------|-------------------------------------------|------------|----------------------------------------|
| File Window Help                         |                                      |                   |                          |                      |                                        |                              |                                           |            |                                        |
| 鬯                                        |                                      |                   |                          |                      |                                        |                              |                                           |            |                                        |
|                                          |                                      |                   |                          |                      |                                        |                              |                                           |            |                                        |
| Entries                                  |                                      |                   |                          |                      |                                        |                              |                                           |            |                                        |
| Key                                      |                                      | CollectedBy       | CollectionDate           | GeoLocName           | <b>Isolation Source</b>                | SampleId                     | serovar                                   | Source     | $\overline{\mathbf{v}}$                |
| <b>V</b> SRR1695834                      |                                      | CDC               | Unknown                  | <b>USA</b>           | <b>CSF</b>                             | SAMN03253380                 | 4 <sub>b</sub>                            | <b>CSF</b> |                                        |
|                                          |                                      |                   |                          |                      |                                        |                              |                                           |            |                                        |
|                                          |                                      |                   |                          |                      |                                        |                              |                                           |            |                                        |
|                                          |                                      |                   |                          |                      |                                        |                              |                                           |            |                                        |
|                                          |                                      |                   |                          |                      |                                        |                              |                                           |            |                                        |
|                                          |                                      |                   |                          |                      |                                        |                              |                                           |            |                                        |
|                                          |                                      |                   |                          |                      |                                        |                              |                                           |            |                                        |
|                                          |                                      |                   |                          |                      |                                        |                              |                                           |            |                                        |
|                                          |                                      |                   |                          |                      |                                        |                              |                                           |            |                                        |
|                                          |                                      |                   |                          |                      |                                        |                              |                                           |            |                                        |
|                                          |                                      |                   |                          |                      |                                        |                              |                                           |            |                                        |
|                                          |                                      |                   |                          |                      |                                        |                              |                                           |            |                                        |
|                                          |                                      |                   |                          |                      |                                        |                              |                                           |            |                                        |
|                                          |                                      |                   |                          |                      |                                        |                              |                                           |            |                                        |
|                                          |                                      |                   |                          |                      |                                        |                              |                                           |            |                                        |
|                                          |                                      |                   |                          |                      |                                        |                              |                                           |            |                                        |
| $\langle$                                |                                      |                   |                          |                      |                                        |                              |                                           |            | $\,$                                   |
|                                          |                                      |                   |                          |                      |                                        |                              |                                           |            |                                        |
| <b>Matches</b><br><b>Distance</b><br>Key |                                      | CollectedBy       | <b>CollectionDate</b>    | GeoLocName           | <b>Isolation Source</b>                | SampleId                     | serovar                                   |            | $\mathbf{S} \circ \blacktriangleright$ |
|                                          |                                      |                   |                          |                      |                                        |                              |                                           |            |                                        |
| $\blacksquare$                           | 0.000 SRR1695834<br>1.009 SRR1767763 | CDC<br><b>FDA</b> | Unknown                  | <b>USA</b><br>USA:CA | CSF                                    | SAMN03253380                 | 4 <sub>b</sub><br><not provided=""></not> |            | <b>CSF</b>                             |
| □<br>$\Box$                              | 1.010 SRR1767762                     | <b>FDA</b>        | 2015-01-01<br>2015-01-01 | USA:CA               | enviromental swab<br>enviromental swab | SAMN03275240<br>SAMN03275238 | <not provided=""></not>                   |            | environi                               |
| □                                        | 2.011 SRR1695836                     | CDC               | Nov-2014                 | <b>USA</b>           | Blood                                  | SAMN03253382                 | 4 <sub>b</sub>                            |            | environi<br>blood                      |
| □                                        | 2.042 SRR1745464                     | CDC               | Unknown                  | <b>USA</b>           | <b>CSF</b>                             | SAMN03275478                 | 4 <sub>b</sub>                            |            | CSF                                    |
|                                          |                                      |                   |                          |                      |                                        |                              |                                           |            |                                        |
|                                          |                                      |                   |                          |                      |                                        |                              |                                           |            |                                        |
|                                          |                                      |                   |                          |                      |                                        |                              |                                           |            |                                        |
|                                          |                                      |                   |                          |                      |                                        |                              |                                           |            |                                        |
|                                          |                                      |                   |                          |                      |                                        |                              |                                           |            |                                        |
|                                          |                                      |                   |                          |                      |                                        |                              |                                           |            |                                        |
|                                          |                                      |                   |                          |                      |                                        |                              |                                           |            |                                        |
|                                          |                                      |                   |                          |                      |                                        |                              |                                           |            |                                        |
|                                          |                                      |                   |                          |                      |                                        |                              |                                           |            |                                        |
|                                          |                                      |                   |                          |                      |                                        |                              |                                           |            |                                        |
|                                          |                                      |                   |                          |                      |                                        |                              |                                           |            |                                        |
|                                          |                                      |                   |                          |                      |                                        |                              |                                           |            |                                        |
| $\langle$                                |                                      |                   |                          |                      |                                        |                              |                                           |            | $\,$                                   |
|                                          |                                      |                   |                          |                      |                                        |                              |                                           |            |                                        |

**Figure 8:** The *Fast character set matching* dialog box.

8. Click on the entry 'SRR1695834' to show its matches.

In the *Matches* panel of the *Fast matching* window the matches for the selected entry are shown. In this case 5 matches should be present, one of which is a 100% match with entry 'SRR1695834' which we used for the screening (see Figure [8\)](#page-6-0). The column **Distance** indicates the difference in distance between your entry and the match. In this particular case, this number can be interpreted as the number of allelic differences between the wgMLST profiles.

By looking at the values in the **CollectedBy** column we can see that matches with strains collected by both the CDC and FDA were detected (see Figure [8\)](#page-6-0). In the next part of this tutorial you will learn to limit the search for matches to a certain subset of entries that have a certain (combination of) information field value(s) (see [4.2\)](#page-7-0).

The results of the *Fast matching* window can also be exported to a comma separated text file.

- 9. Choose **File** > **Export...** ( $\mathbb{B}$ ) to export the results to text format.
- 10. Close the *Fast matching* window.

#### <span id="page-7-0"></span>**4.2 Limiting identification to a certain subset of entries in the database**

This part of the tutorial will describe how you can limit the search for matches to a certain subset of entries that have a certain (combination of) information field value(s) by using a SQL statement. We will continue working on the previous example and try to obtain only matches of strains which were collected by the FDA.

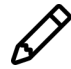

The SQL query will work only if you use the information field ID instead of the field name.

The information field IDs can be obtained from the *Entry fields* panel in the *Main* window window.

- 11. Click on the downward arrow to the right of the table headers in the *Entry fields* panel.
- 12. From the menu, select *'Set active fields...'* or press **Ctrl+F5**.

<span id="page-7-1"></span>The *Set active fields* dialog box dialog will open (see Figure [9\)](#page-7-1).

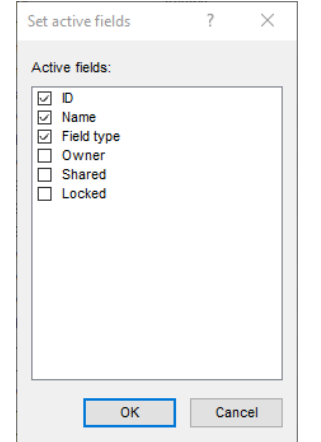

**Figure 9:** The *Set active fields* dialog box.

13. Check the box in front of **ID** (see Figure [9\)](#page-7-1) and press <*OK*> to close the *Set active fields* dialog box.

<span id="page-7-2"></span>The information field ID will now be visible in the *Entry fields* panel (see Figure [10\)](#page-7-2). The ID of the **CollectedBy** information field is **COLLECTEDBY**.

| <b>Entry fields</b> | Database design        |                        |                                |
|---------------------|------------------------|------------------------|--------------------------------|
|                     | 탑<br>▽<br>⊗            |                        | <all entry="" fields=""></all> |
|                     | ID                     | <b>Name</b>            | <b>Field type</b>              |
| ABC                 | <b>COLLECTEDBY</b>     | CollectedBy            | Fixed                          |
| <b>ABC</b>          | <b>COLLECTIONDATE</b>  | CollectionDate         | Fixed                          |
| <b>ABC</b>          | <b>GEOLOCNAME</b>      | Geol ocName            | Fixed                          |
| <b>ABC</b>          | <b>ISOLATIONSOURCE</b> | <b>IsolationSource</b> | Fixed                          |
| <b>ABC</b>          | <b>SAMPLEID</b>        | SampleId               | Fixed                          |
| <b>ABC</b>          | <b>SEROVAR</b>         | serovar                | Fixed                          |
| ABC                 | <b>SOURCE</b>          | Source                 | Fixed                          |
| <b>ABC</b>          | WQMLST MLST PubMLST ST | <b>MLST PubMLST ST</b> | Flexible                       |
|                     |                        |                        |                                |
|                     |                        |                        |                                |
|                     |                        |                        |                                |

**Figure 10:** The 'ID' field is now active in the *Entry fields* panel.

14. Make sure entry 'SRR1695834' is still selected in the *Main* window.

15. Choose *Analysis* > *Fast matching* > *Fast character matching...* in the *Main* window.

The *Fast character set matching* dialog box will open (see Figure [7\)](#page-5-1).

16. Change the **Distance type** to **Categorical**.

17. In the **Database query** field, type the SQL statement "COLLECTEDBY"='FDA' (see Figure [11\)](#page-8-0).

<span id="page-8-0"></span>Two SQL statements can be combined by 'AND', when both statements should be fulfilled, or 'OR', when either statement should be fulfilled.

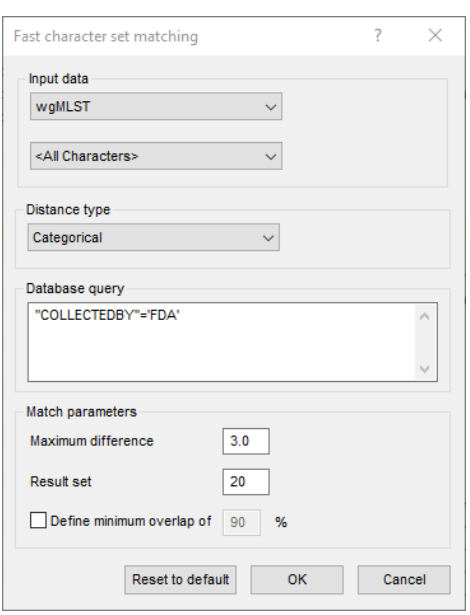

**Figure 11:** The SQL statement in the *Fast character set matching* dialog box.

18. Press <*OK*> to execute the fast matching.

The *Fast matching* window will open showing the results of the screening (see Figure [12\)](#page-9-0). You will notice that now only 2 matches were found, both of strains which were collected by the FDA.

19. Close the *Fast matching* window.

<span id="page-9-0"></span>

|                  | Fast matching (wgMLST)               |                          |                           |                          |                                        |                              | $\overline{\phantom{m}}$                            | $\Box$               | $\times$               |
|------------------|--------------------------------------|--------------------------|---------------------------|--------------------------|----------------------------------------|------------------------------|-----------------------------------------------------|----------------------|------------------------|
|                  | File Window Help                     |                          |                           |                          |                                        |                              |                                                     |                      |                        |
| $\mathbb{Z}$     |                                      |                          |                           |                          |                                        |                              |                                                     |                      |                        |
|                  |                                      |                          |                           |                          |                                        |                              |                                                     |                      |                        |
|                  | Entries                              |                          |                           |                          |                                        |                              |                                                     |                      |                        |
|                  | Key<br><b>V</b> SRR1695834           | CollectedBy<br>CDC       | CollectionDate<br>Unknown | GeoLocName<br><b>USA</b> | <b>IsolationSource</b><br><b>CSF</b>   | SampleId<br>SAMN03253380     | serovar<br>4 <sub>b</sub>                           | Source<br><b>CSF</b> | $\blacktriangledown$   |
|                  |                                      |                          |                           |                          |                                        |                              |                                                     |                      |                        |
|                  |                                      |                          |                           |                          |                                        |                              |                                                     |                      |                        |
|                  |                                      |                          |                           |                          |                                        |                              |                                                     |                      |                        |
|                  |                                      |                          |                           |                          |                                        |                              |                                                     |                      |                        |
|                  |                                      |                          |                           |                          |                                        |                              |                                                     |                      |                        |
|                  |                                      |                          |                           |                          |                                        |                              |                                                     |                      |                        |
|                  |                                      |                          |                           |                          |                                        |                              |                                                     |                      |                        |
|                  |                                      |                          |                           |                          |                                        |                              |                                                     |                      |                        |
|                  |                                      |                          |                           |                          |                                        |                              |                                                     |                      |                        |
|                  |                                      |                          |                           |                          |                                        |                              |                                                     |                      |                        |
|                  |                                      |                          |                           |                          |                                        |                              |                                                     |                      |                        |
|                  |                                      |                          |                           |                          |                                        |                              |                                                     |                      |                        |
|                  | $\langle$                            |                          |                           |                          |                                        |                              |                                                     |                      | $\,$                   |
|                  |                                      |                          |                           |                          |                                        |                              |                                                     |                      |                        |
|                  | <b>Matches</b>                       |                          |                           |                          |                                        |                              |                                                     |                      |                        |
|                  | Key<br><b>Distance</b>               | CollectedBy              | <b>CollectionDate</b>     | GeoLocName               | <b>Isolation Source</b>                | SampleId                     | serovar                                             |                      | $\overline{\text{SO}}$ |
| $\Box$<br>$\Box$ | 1.009 SRR1767763<br>1.010 SRR1767762 | <b>FDA</b><br><b>FDA</b> | 2015-01-01<br>2015-01-01  | USA:CA<br>USA:CA         | enviromental swab<br>enviromental swab | SAMN03275240<br>SAMN03275238 | <not provided=""><br/><not provided=""></not></not> |                      | environi<br>environi   |
|                  |                                      |                          |                           |                          |                                        |                              |                                                     |                      |                        |
|                  |                                      |                          |                           |                          |                                        |                              |                                                     |                      |                        |
|                  |                                      |                          |                           |                          |                                        |                              |                                                     |                      |                        |
|                  |                                      |                          |                           |                          |                                        |                              |                                                     |                      |                        |
|                  |                                      |                          |                           |                          |                                        |                              |                                                     |                      |                        |
|                  |                                      |                          |                           |                          |                                        |                              |                                                     |                      |                        |
|                  |                                      |                          |                           |                          |                                        |                              |                                                     |                      |                        |
|                  |                                      |                          |                           |                          |                                        |                              |                                                     |                      |                        |
|                  |                                      |                          |                           |                          |                                        |                              |                                                     |                      |                        |
|                  |                                      |                          |                           |                          |                                        |                              |                                                     |                      |                        |
|                  |                                      |                          |                           |                          |                                        |                              |                                                     |                      |                        |
|                  |                                      |                          |                           |                          |                                        |                              |                                                     |                      |                        |
|                  | $\langle$                            |                          |                           |                          |                                        |                              |                                                     |                      | $\,$                   |
|                  |                                      |                          |                           |                          |                                        |                              |                                                     |                      |                        |

**Figure 12:** The expected results in the *Fast matching* window.